## 申請手順変更後フロー

 研究者は、外部機関に提出する申請書類を作成後、倫理審査申請システムより申請を行ってくださ い。事務局にて申請書類を確認します。

(申請書類:「一括審査依頼・要件確認依頼書」や「研究者リスト」等)

- 事務局の確認後に外部機関に提出してください。
- 外部機関で一括した倫理審査がおこなわれ、承認が得られると外部機関より研究者へ承認書類等が送 付されます。
- 研究者は本院の実施許可申請手続きをシステムから申請します。
- 本学研究機関の長(学長)及び実施医療機関の長(病院長)の許可を得て研究開始となります。

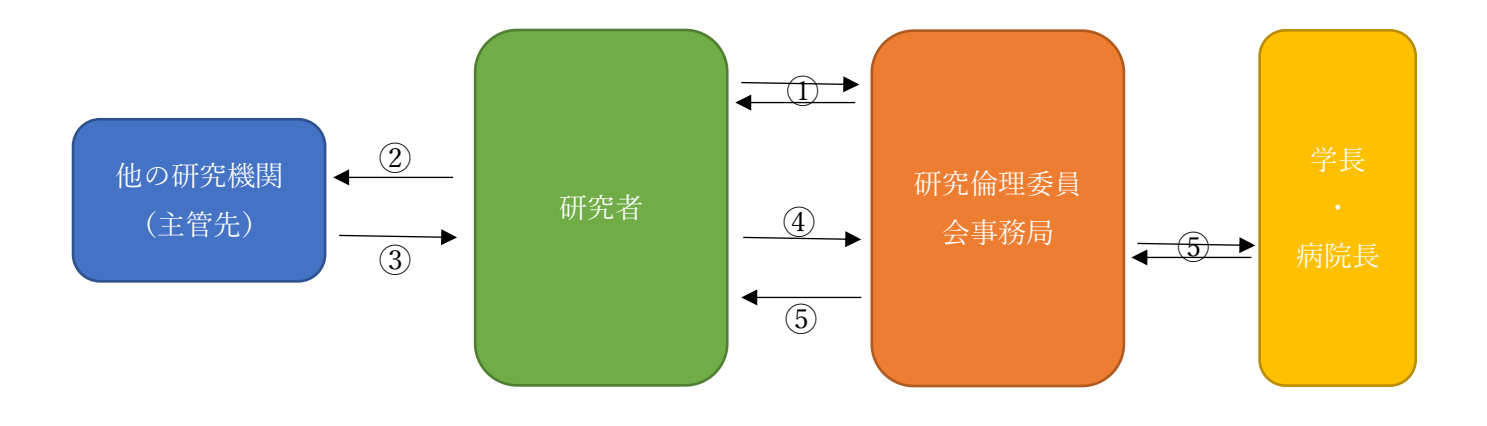

A. 外部機関へ一括倫理審査を委託する際の手順

①申請者メニューにある[新規申請]から申請します。

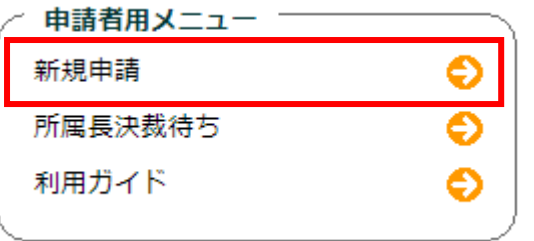

②[申請区分]の「外部機関の倫理審査委員会へ一括審査を申請する」を選択し、[申請基本情報入力へ進む] ボタンを押下します。

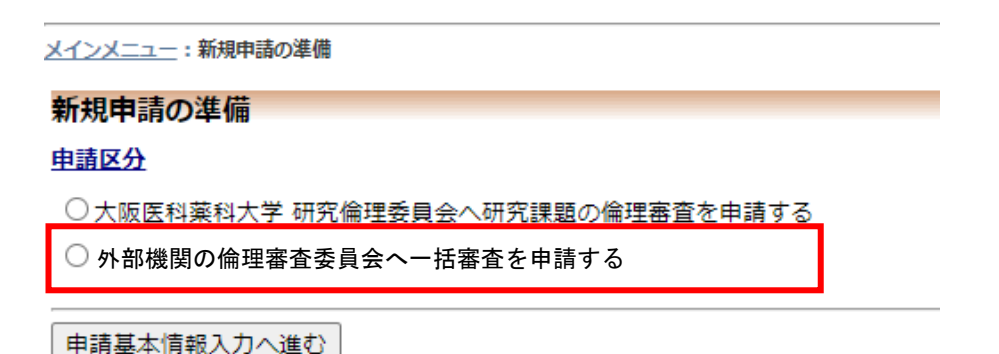

③委員会の申請先を選択し、[申請基本情報入力へ進む]ボタンを押下します。

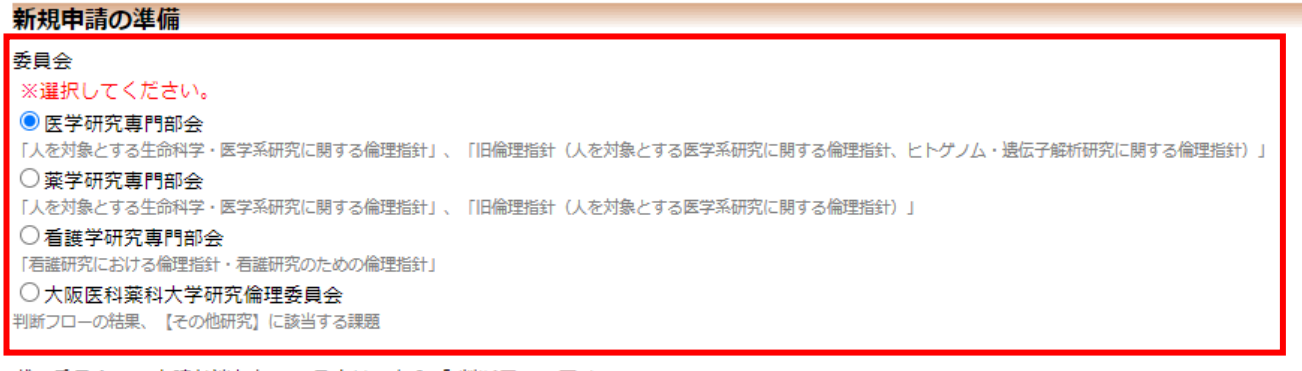

どの委員会への申請か迷われている方はこちら「 判断フロー図 」

申請基本情報入力へ進む

④申請基本情報を入力し、[その他添付書類]に、外部機関へ提出する書類※1を添付し申請してください。

※1:(例)一括審査要件確認依頼書、研究分担者リスト等

B. 外部機関で一括倫理審査し、承認された課題の実施許可申請の手順 ①研究課題一覧から、「A. 外部機関へ倫理審査を委託する際の手順」の④で申請した課題を選択します。

②「編集」ボタンより[申請基本情報]入力画面を開きます。

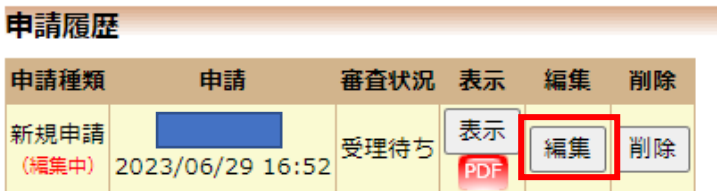

⓷外部機関で承認された書類を元に、必要事項を修正・入力してください。 ※必須項目のみ入力いただいても申請可能です。

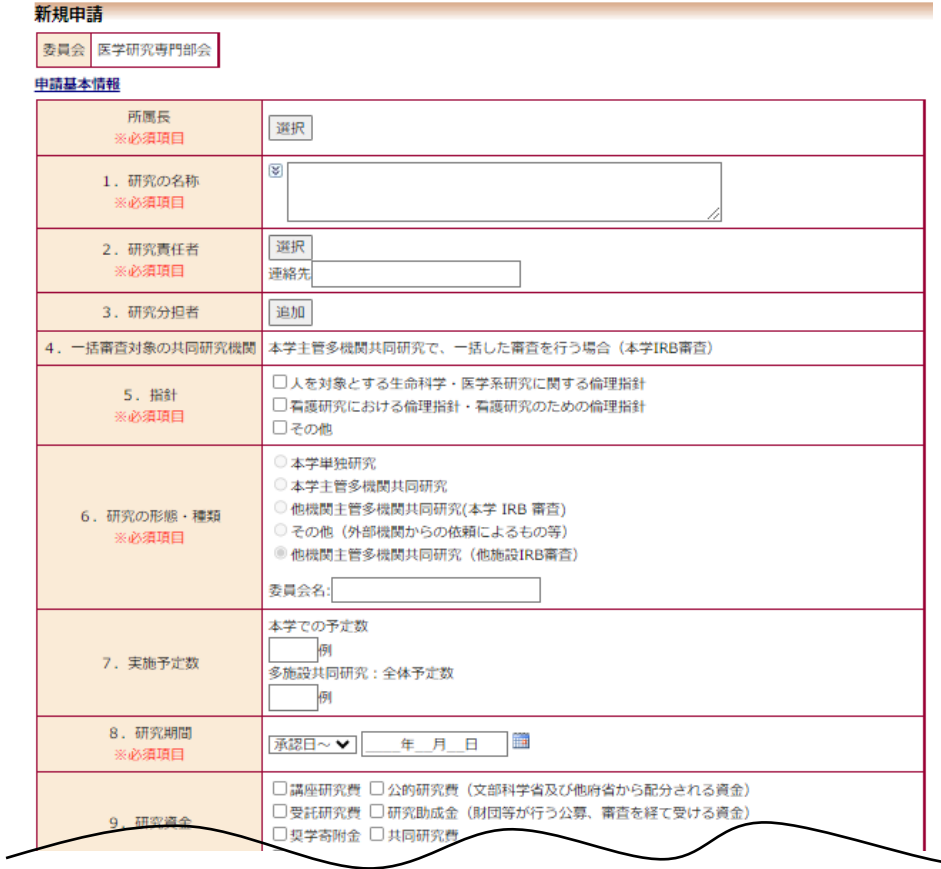

④以下の必要書類を添付のうえ、申請してください。

- 【 実施許可申請に係る必要書類 】
	- ・外部機関承認の審査結果通知書
	- ・当該倫理審査委員会での審査資料
	- ・審査過程のわかる記録(議事録等)
	- ・当該倫理審査委員会の委員の出欠状況